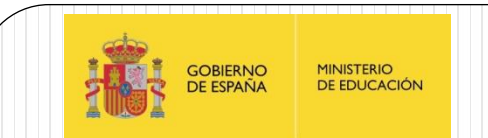

# PIC16F88X Palabras de configuración

IES Juan de la Cierva

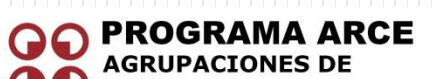

**OO** CENTROS EDUCATIVOS

Aprendizaje de la Electrónica a través de la Robótica

Fernando Remiro Domínguez

## Palabras de configuración

- Sus bit se emplean para seleccionar diferentes formas de configuración del microcontrolador, como por ejemplo, el tipo de oscilador, protección de código, el WDT, etc..
- Se agrupan en dos palabras de 14 bits cada una que se almacenan en las posiciones **2007** y **2008** de memoria flash de programa.
- Estas posiciones de memoria corresponden a una región de memoria flash llamada **memoria de configuración**. El rango previsto (que no usado) para esta memoria es de **0x2000** hasta **0x3FF**, a la que solo puede accederse durante los ciclos de grabación del dispositivo. No se debe confundir por lo tanto con la memoria flash de programa.
- En esta memoria de configuración se almacenan los propios bits de configuración y las palabras o valores de identificación ID.

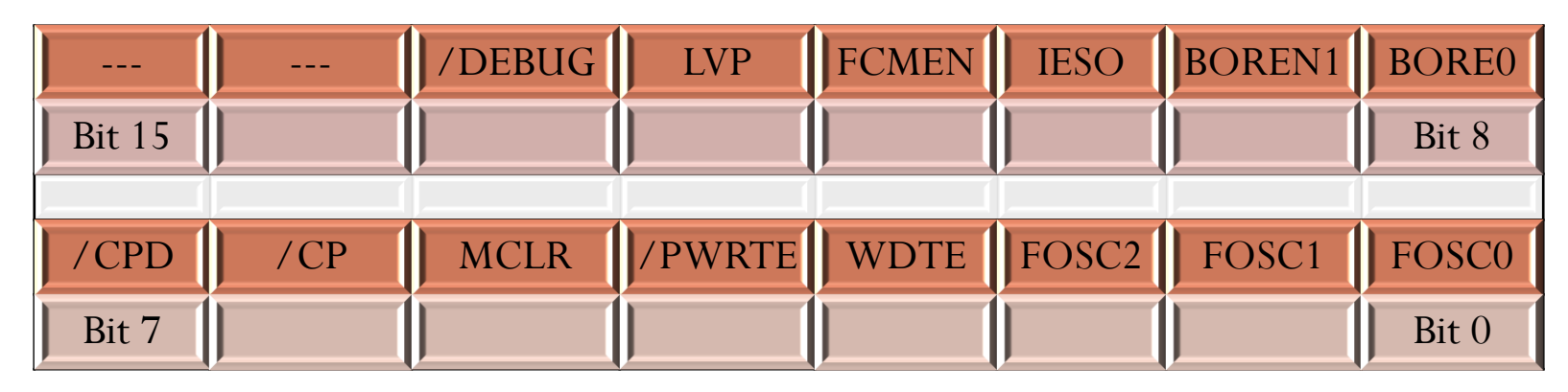

Cuando el PIC está borrado todos sus bits se ponen a "1". Es el valor por defecto.

#### **/DEBUG: Modo de depuración en circuito (ICD)**

- 1 = Depurador desconectado. Las líneas RB6/ICSPCLK y RB7/ICSPDATA actúan como líneas de E/S
- 0 = Depurador conectado. Las líneas RB6/ICSPCLK y RB7/ICSPDATA se destinan al depurador.

#### **LVP: Grabación con bajo voltaje**

- 1 = RB3/PGM actúa domo PGM, habilitación de grabación en bajo voltaje.
- $0 = RB3$  actúa como E/S digital

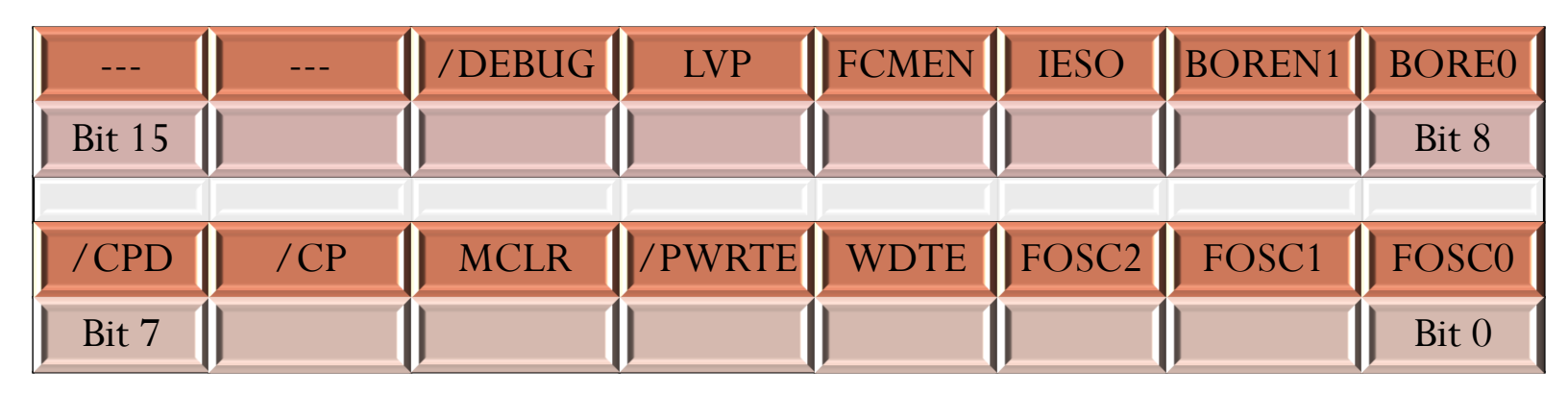

### **FCMEN: a monitorización de reloj**

- 1 = Monitorización activada
- 0 = Monitorización desactivada

### **IESO: Bit para la conmutación del reloj**

- 1 = La conmutación del reloj interno/externo habilitada
- 0 = La conmutación del reloj interno/externo deshabilitada

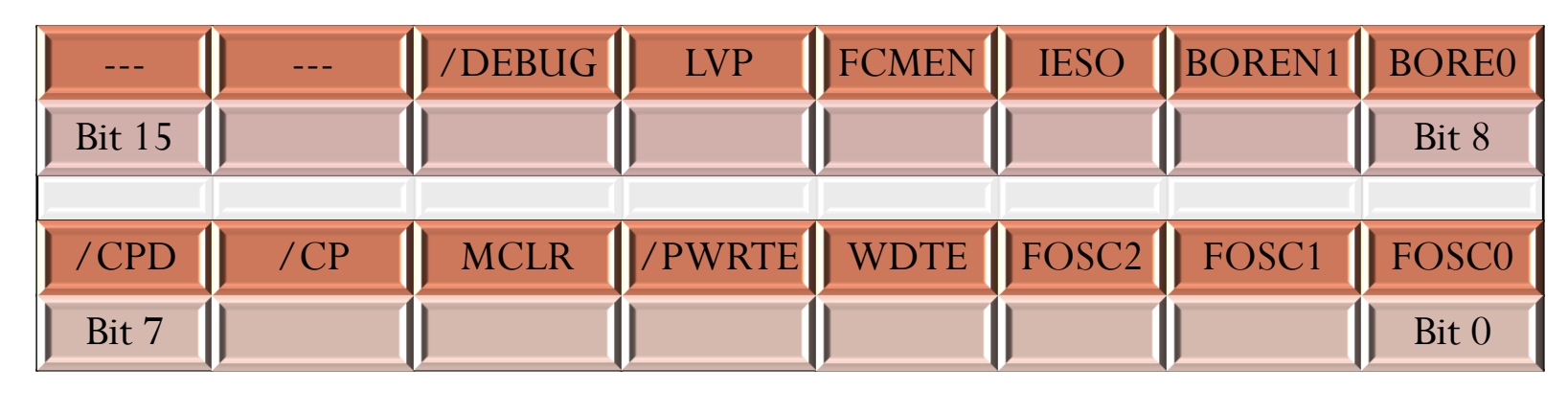

#### **BOREN <11:0>: Selección de Brown-out Reset (Reset por fallode alimentación)**

- 11 = El sistema *Brown-out Reset* (BOR) activado
- 10 = BOR activado durante la ejecución y desactivación en el modo *standby* de bajo consumo (SLEEP)
- 01 = El BOR se controla por software, mediante el bit **SCOREN** del registro **PCON**
- $00 =$  El sistema BOR se desactiva

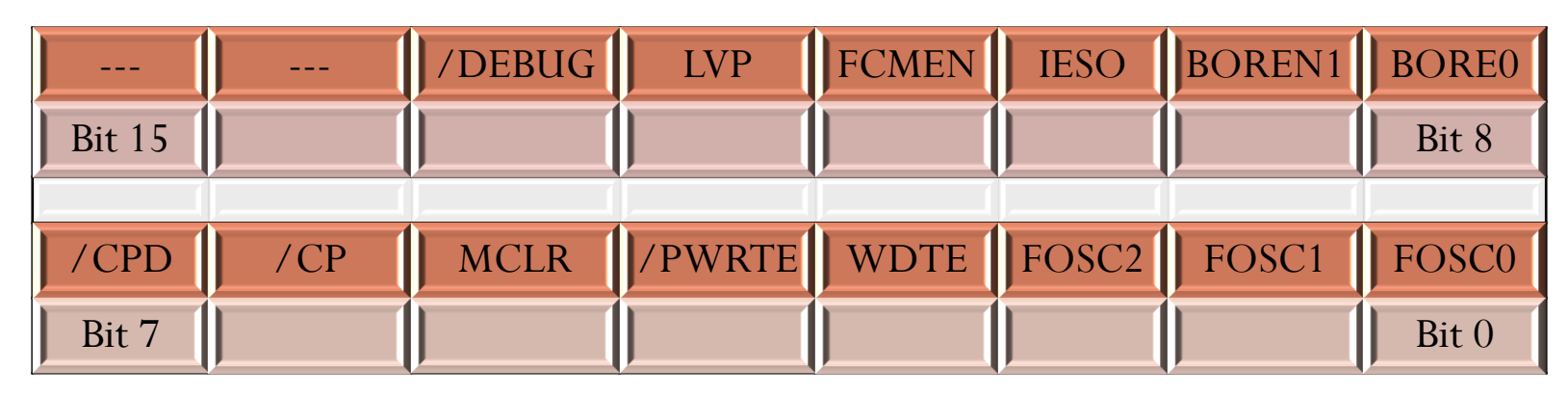

### **/CPD: a monitorización de reloj**

- 1 = Protección deshabilitada
- $0 =$ Protección habilitada

### **/CP: Protección de la memoria FLASH de programa**

- 1 = Protección deshabilitada
- $0 =$  Protección habilitada

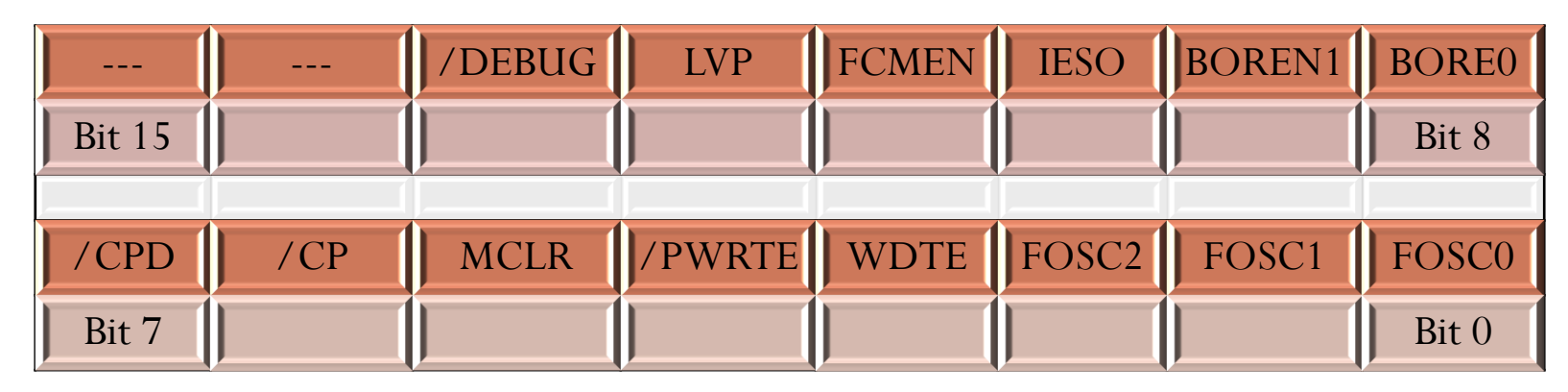

#### **MCLR: Configuración de la línea RE3/MCLR**

- 1 = RE3/MCLR actúa como **MCLR** (Reset)
- 0 = RE3/MCLR actúa como entrada digital RE3. MCLR se conecta internamente a Vcc

#### **/PWRTE: Activación del temporizador Power-up (PWRT) al conectar la alimentación.**

- 1 = PWRT desactivado
- $0 = PWRT$  activado

#### **WDTE: Activación del watchdogWDT**

- $1 = WDT$  activado
- 0 = WDT desactivado. Puede activarse por software mediante el bit **SWDTEN** del registro **WDTCON**

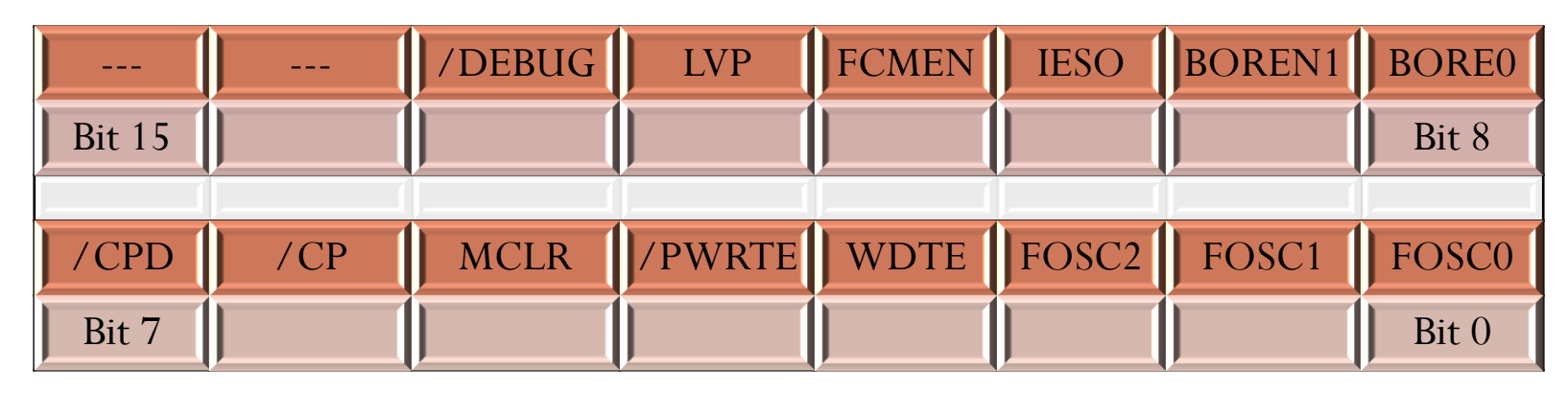

#### **FOSC<2:0>: Selección del tipo de oscilador**

- 111 = Oscilador RC. Salida CLKOUT por RA6 y red RC conectada a la entrada RA7.
- 110 = Oscilador RCIO. RA6 E/S Digital, RA7 entrada desde la red RC
- 101 = Oscilador Interno INTOSC. RA6 salida CLKOUT y RA7 E/S digital
- 100 = Oscilador Interno INTOSCIO. Las líneas RA6 y RA7 actúan como E/S digitales
- 011 = Oscilador Externo EC. RA7 es E/S digital y RA7 entrada CLKIN del reloj externo.
- 010 = Oscilador Externo HS de alta velocidad. Entre RA6 y RA7 se conecta un cristal o un resonador.
- 001 = Oscilador XT. Entre RA6 y RA7 se conecta un cristal o un resonador.
- 000 = Oscilador LP de bajo consumo. Entre RA6 y RA7 se conecta un cristal.

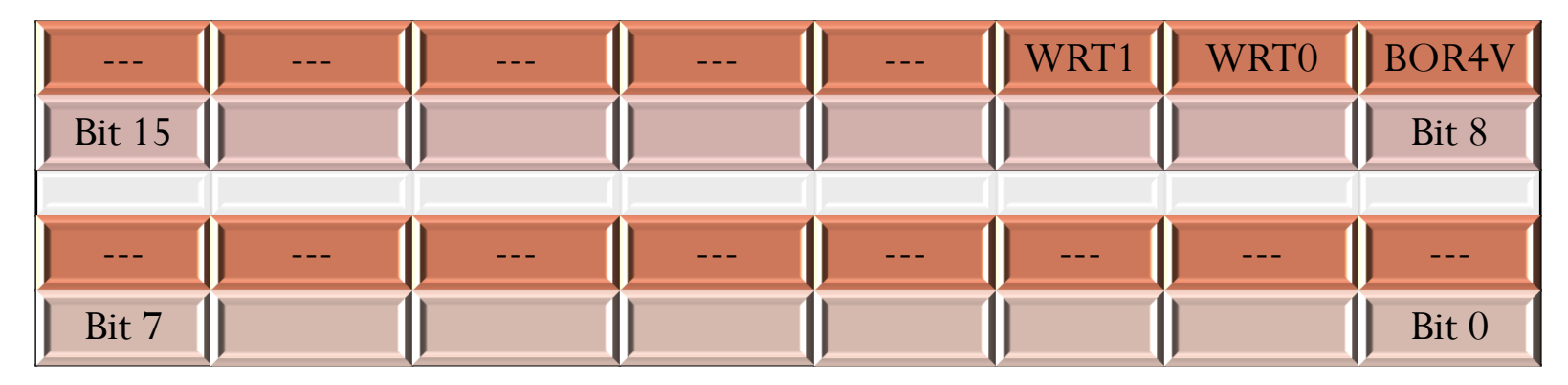

Cuando el PIC está borrado todos sus bits se ponen a "1". Es el valor por defecto.

#### **WRT<1:0>: Protección de escritura sobre la memoria Flash de programa**

#### **Modelos PIC16F883/PIC16F884**

- 00 = Protegido desde 0x0000-0x7FF,desde0x0800 a 0x0FFF puede modificarse mediante EECON
- 01= Protegido desde 0x0000-0x03FF,desde0x0400 a 0x0FFF puede modificarse mediante EECON
- 10 = Protegido desde 0x0000-0x00FF,desde0x0100 a 0x0FFF puede modificarse mediante EECON
- 11 = Se permite la escritura en la totalidad de la memoria Flash de programa

#### **Modelos PIC16F886/PIC16F887**

- 00 =Protegido desde 0x0000-0xFFF,desde0x1000 a 0x1FFF puede modificarse mediante EECON
- 01= Protegido desde 0x0000-0x07FF,desde0x0800 a 0x1FFF puede modificarse mediante EECON
- 10 = Protegido desde 0x0000-0x00FF,desde0x0100 a 0x0FFF puede modificarse mediante EECON
- 11 = Se permite la escritura en la totalidad de la memoria Flash de programa

#### **Modelos PIC16F882**

- 00 = Protegido desde 0x0000-0x3FF,desde0x0400 a 0x07FF puede modificarse mediante EECON
- 01= Protegido desde 0x0000-0x00FF,desde0x0100 a 0x07FF puede modificarse mediante EECON
- 11 = Se permite la escritura en la totalidad de la memoria Flash de programa

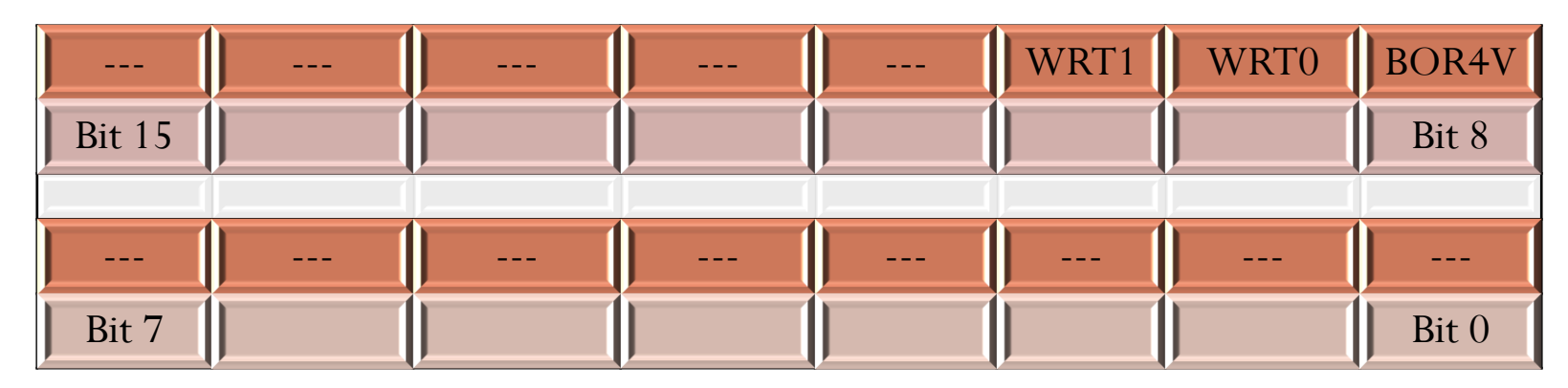

Cuando el PIC está borrado todos sus bits se ponen a "1". Es el valor por defecto.

#### **WRT<1:0>: Protección de escritura sobre la memoria Flash de programa Modelos PIC16F883/PIC16F884**

- $00 =$  Protegido desde  $0x0000 0x7$ FF, desde $0x0800$  a  $0x0$ FFF puede modificarse mediante EECON
- 01= Protegido desde 0x0000-0x03FF,desde0x0400 a 0x0FFF puede modificarse mediante EECON
- 10 = Protegido desde 0x0000-0x00FF,desde0x0100 a 0x0FFF puede modificarse mediante EECON
- 11 = Se permite la escritura en la totalidad de la memoria Flash de programa

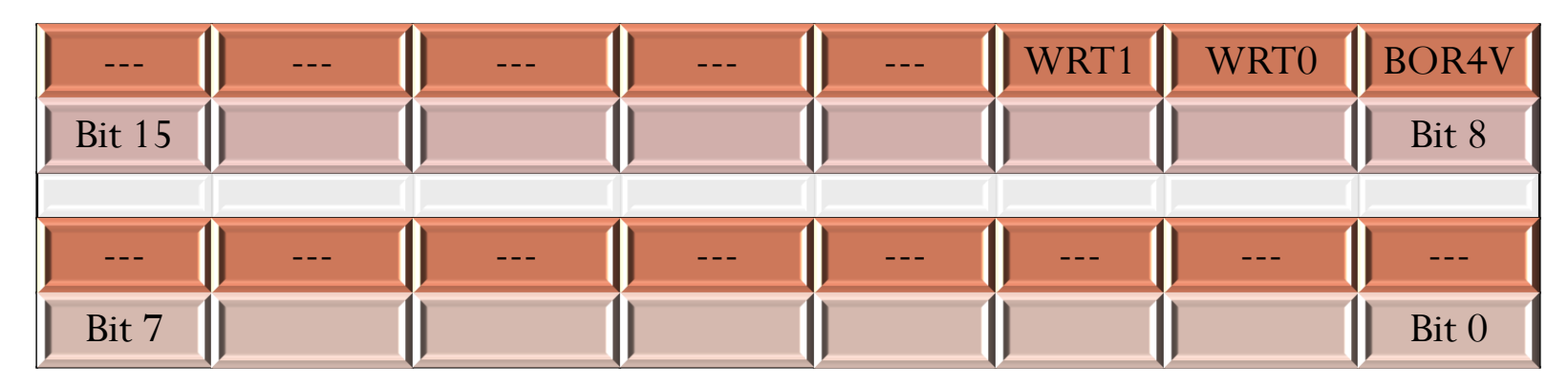

Cuando el PIC está borrado todos sus bits se ponen a "1". Es el valor por defecto.

#### **WRT<1:0>: Protección de escritura sobre la memoria Flash de programa Modelos PIC16F886/PIC16F887**

00 =Protegido desde 0x0000-0xFFF,desde0x1000 a 0x1FFF puede modificarse mediante EECON

01= Protegido desde 0x0000-0x07FF,desde0x0800 a 0x1FFF puede modificarse mediante EECON

 $10 =$  Protegido desde 0x0000-0x00FF, desde0x0100 a 0x0FFF puede modificarse mediante EECON

11 = Se permite la escritura en la totalidad de la memoria Flash de programa

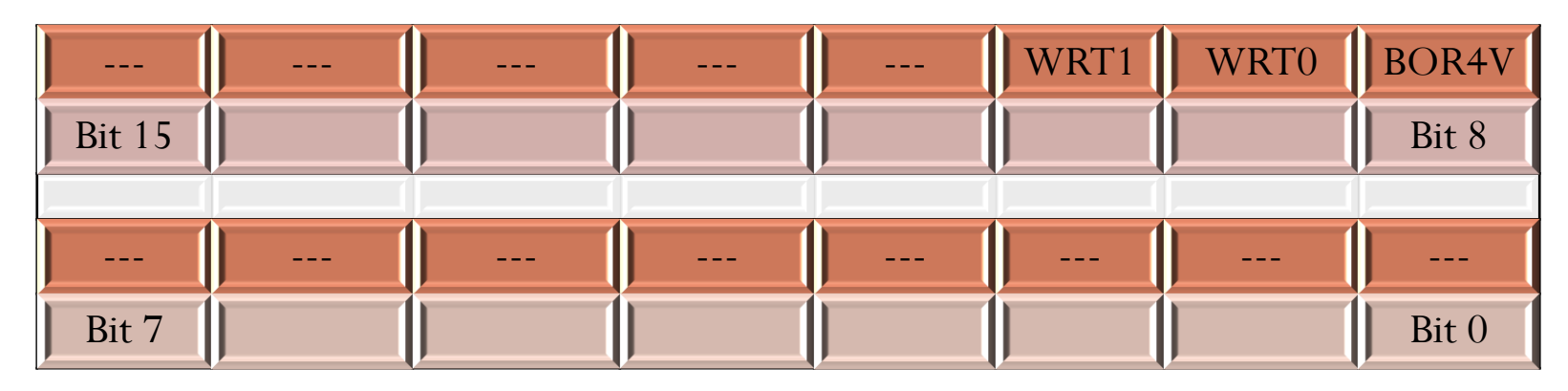

Cuando el PIC está borrado todos sus bits se ponen a "1". Es el valor por defecto.

#### **WRT<1:0>: Protección de escritura sobre la memoria Flash de programa Modelos PIC16F882**

00 = Protegido desde 0x0000-0x3FF,desde0x0400 a 0x07FF puede modificarse mediante EECON

 $01$ = Protegido desde 0x0000-0x00FF,desde0x0100 a 0x07FF puede modificarse mediante EECON

11 = Se permite la escritura en la totalidad de la memoria Flash de programa

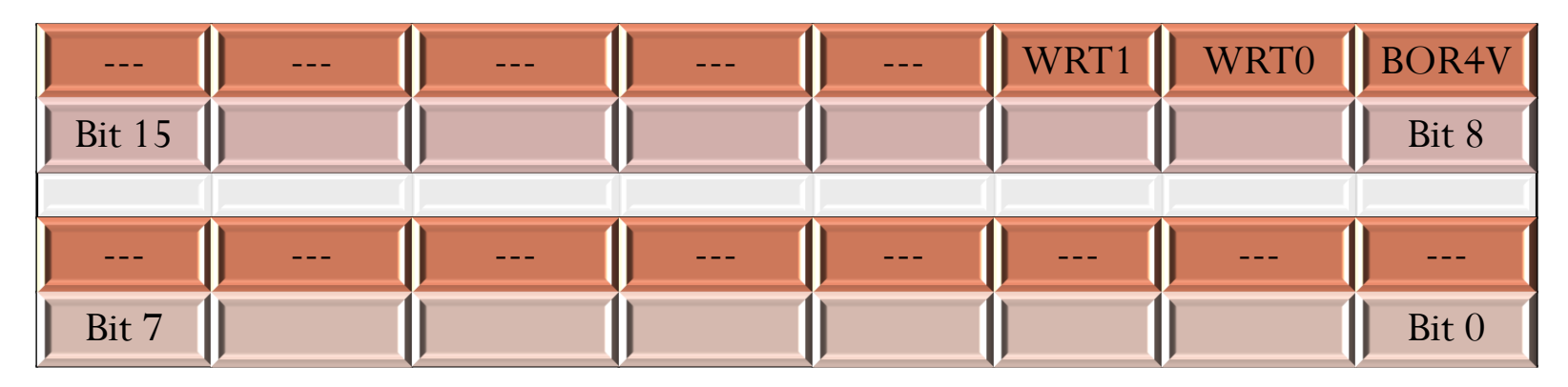

Cuando el PIC está borrado todos sus bits se ponen a "1". Es el valor por defecto.

**BOR4V: Valor del Brown-out Reset que provoca el RESET si la tensión cae por debajo.**

- 0 = valor del BOR ajustado a 2.1V
- 1= Valor del BOR ajustado a 4.0V

## Palabra de configuración

Un ejemplo de como plasmar la palabra de configuración dentro del programa es la siguiente.

\_config \_CONFIG1, LVP\_OFFf&PWRTE\_ON&WDT\_ON&EC\_OSC&FCMEN\_OFF&BOR\_OFF \_\_config \_CONFIG2,\_WRT\_OFF

Centros participantes en el proyecto: "Aprendizaje de la Electrónica a través de la Robótica" 2009-2011

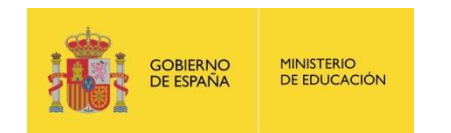

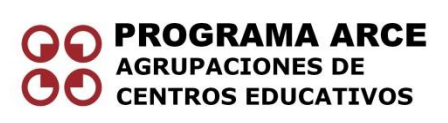

- IES Politécnico Jesús Marín (Málaga)
- IES Juan de la Cierva (Madrid)
- IES Luis de Lucena (Guadalajara)
- IES María Moliner (Segovia)
- IES Joan Miró (San Sebastián de los Reyes. Madrid)
- IES Virgen de las Nieves (Granada)
- IES Torreón del Alcázar ( Ciudad Real)